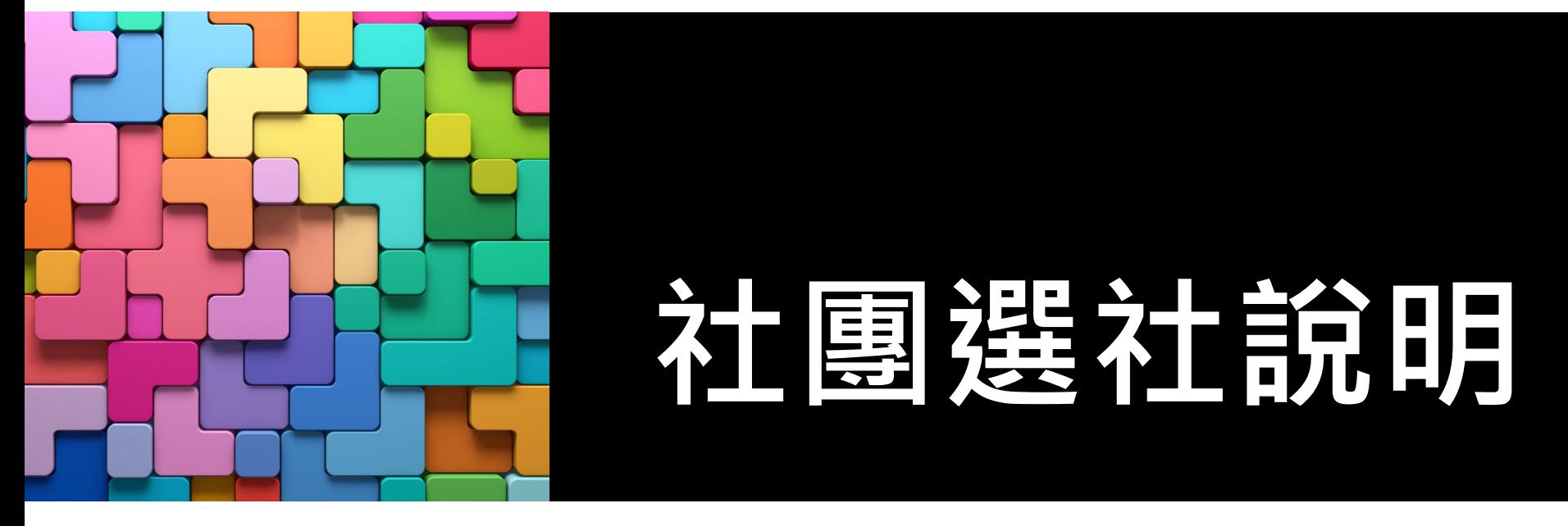

112學年度新生始業輔導 112.8.23 訓育組

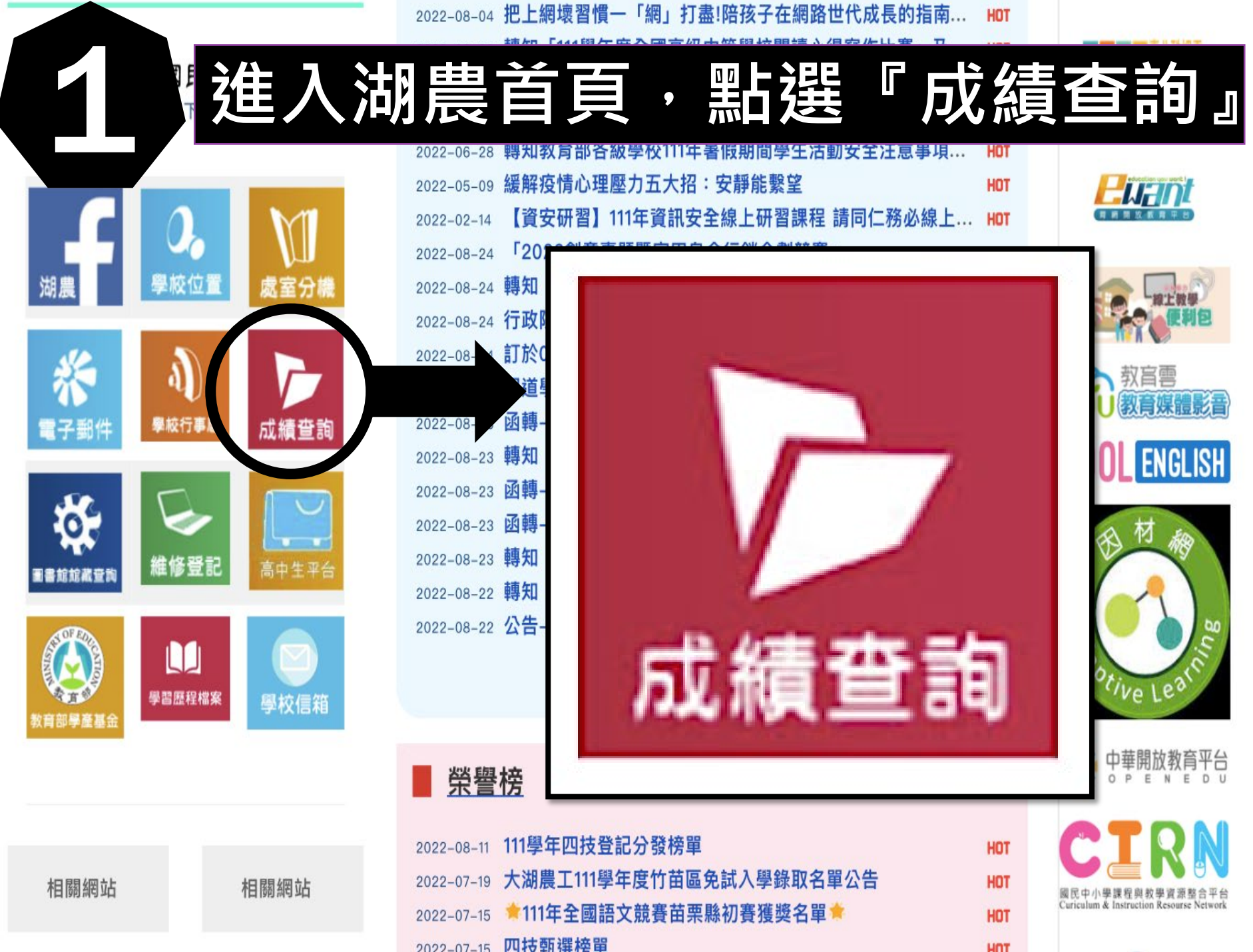

2022-07-15 四技甄選棒單

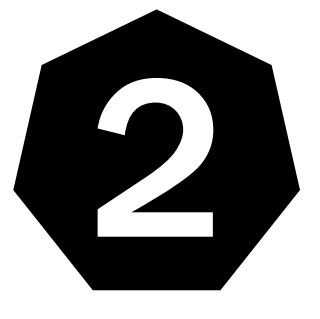

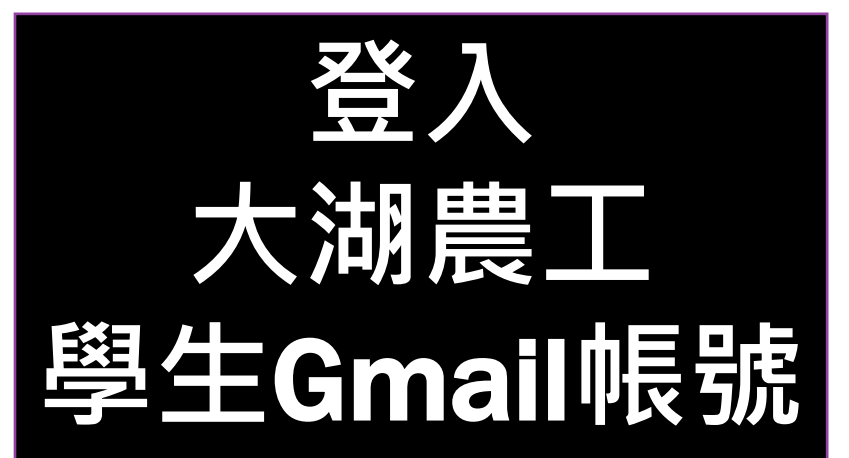

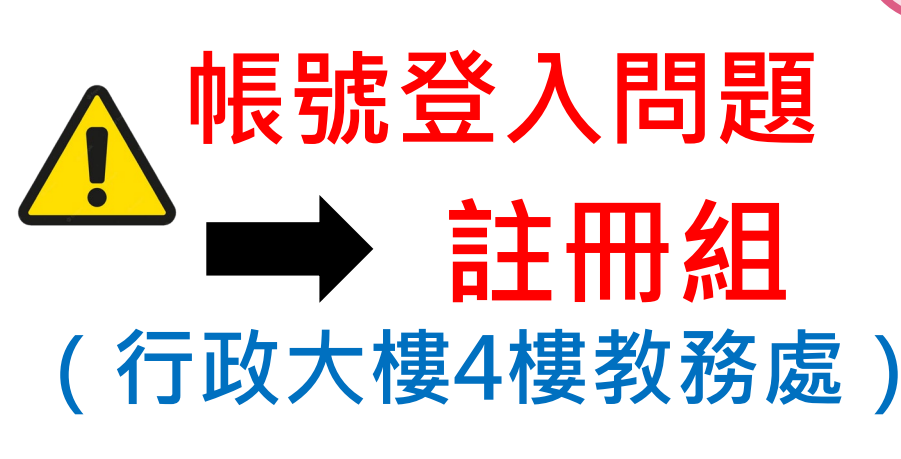

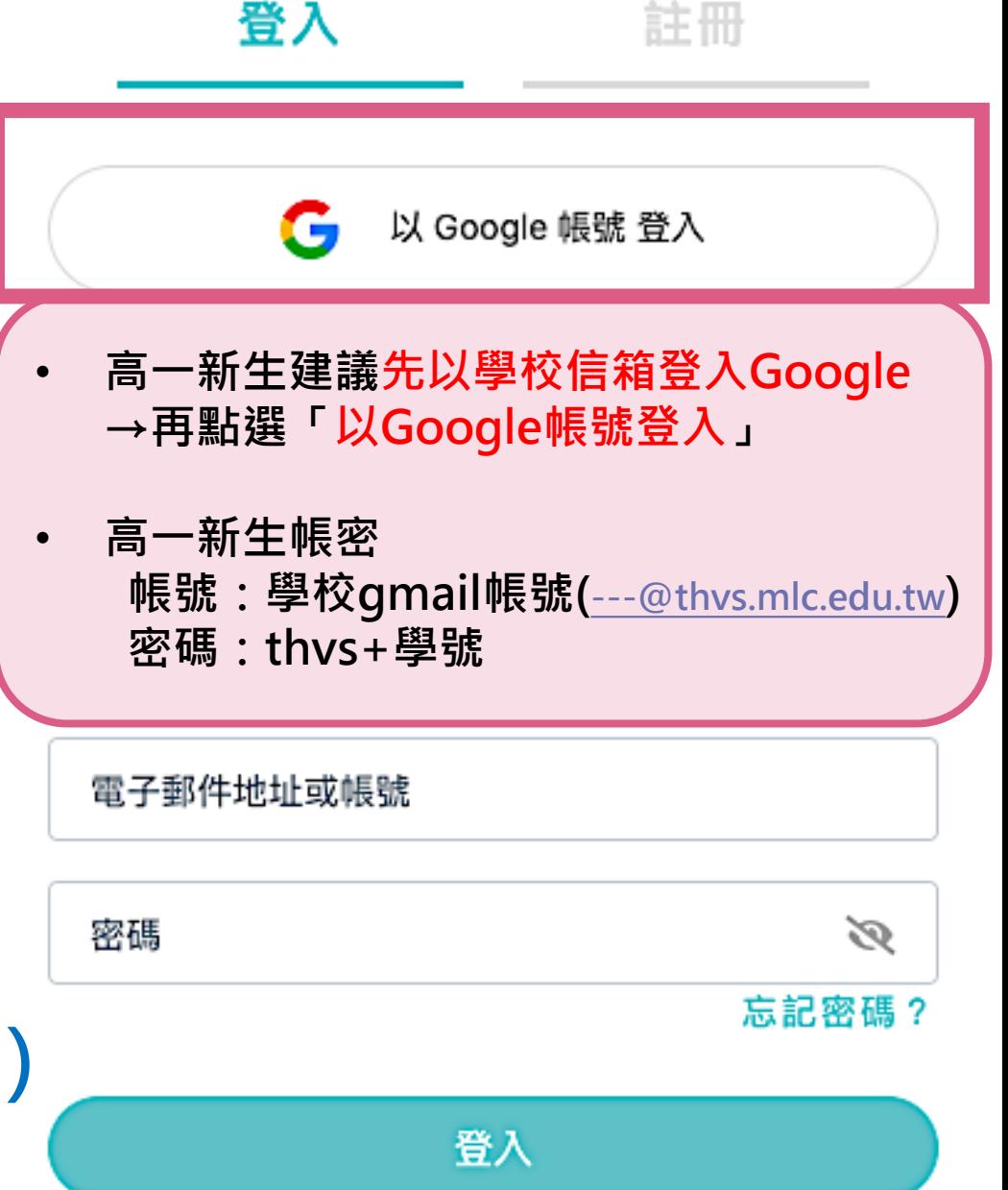

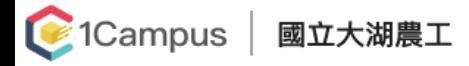

學生 ▼ 王

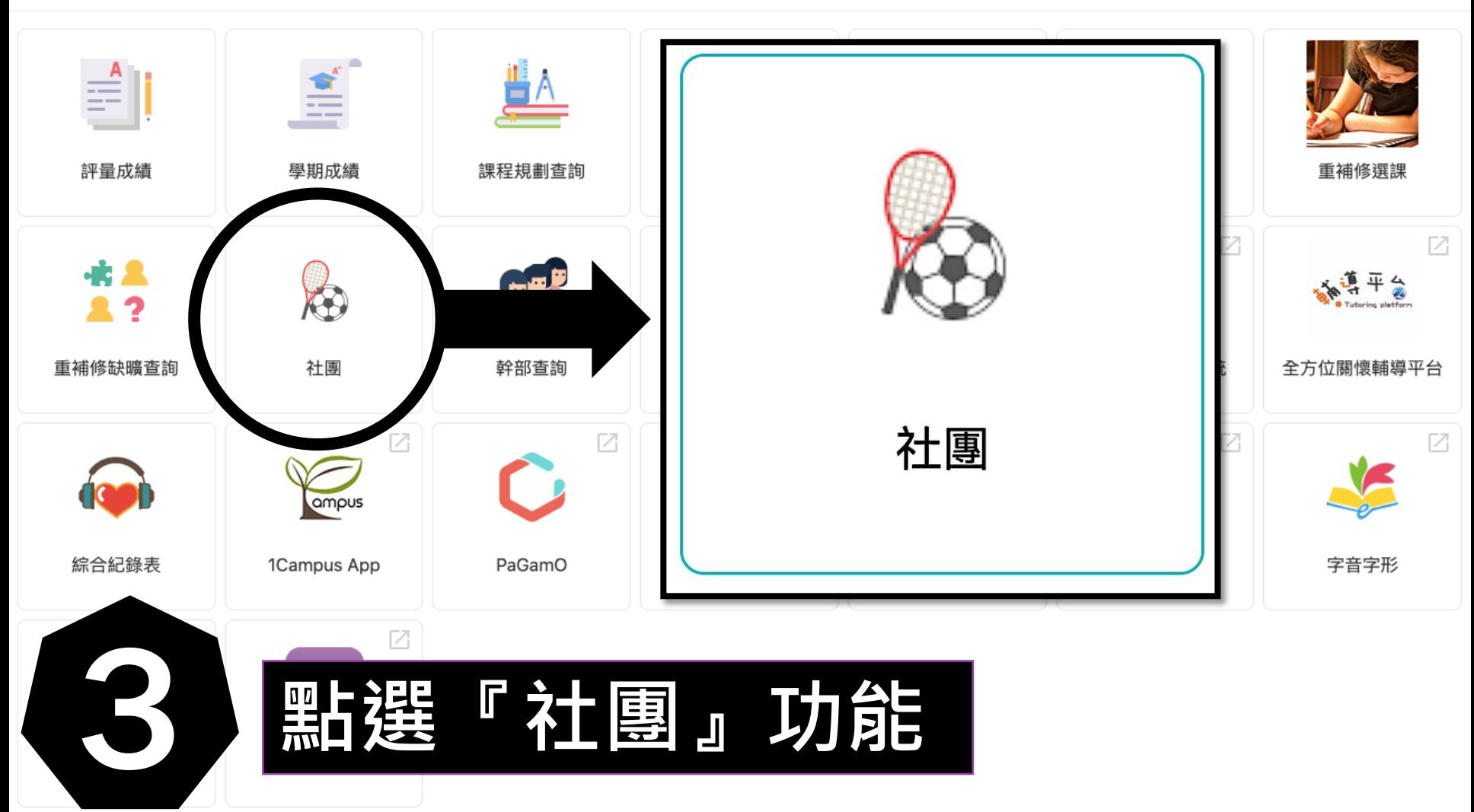

## Q 社團名稱

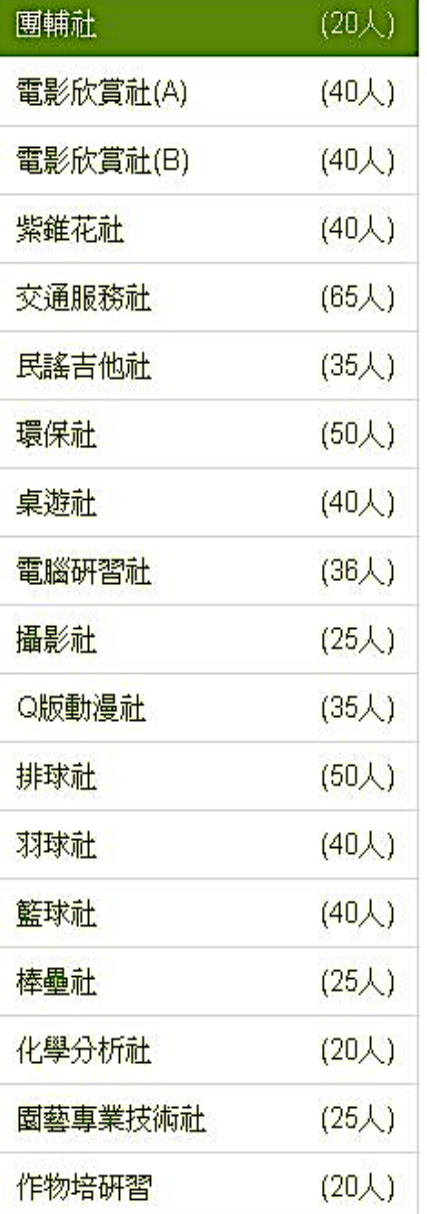

# Ⅱ 團輔社

### ╋未開放選社

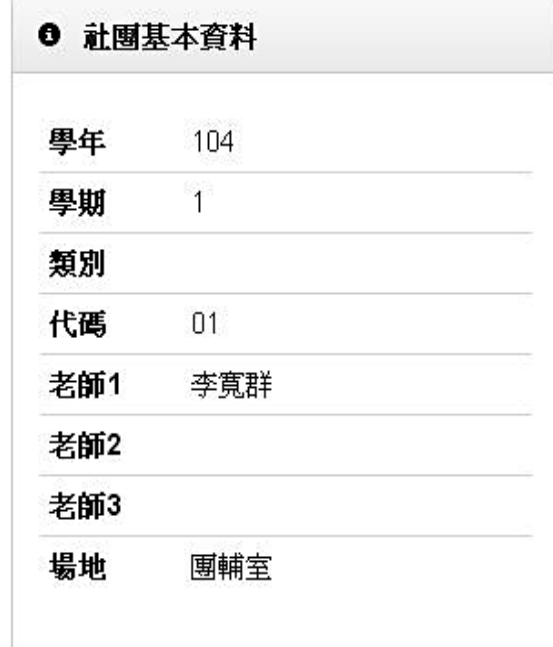

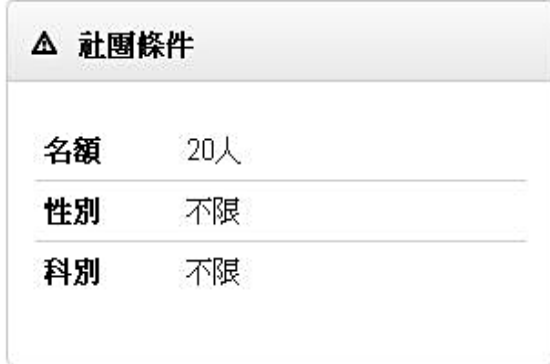

# 图 選社清單 (0/6) 優先順序

#### ■ 社團簡介

熱衷於團體分享、願意配合活動帶領者

#### 社團成績 選社

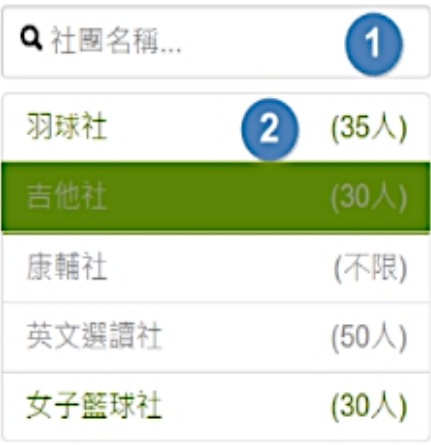

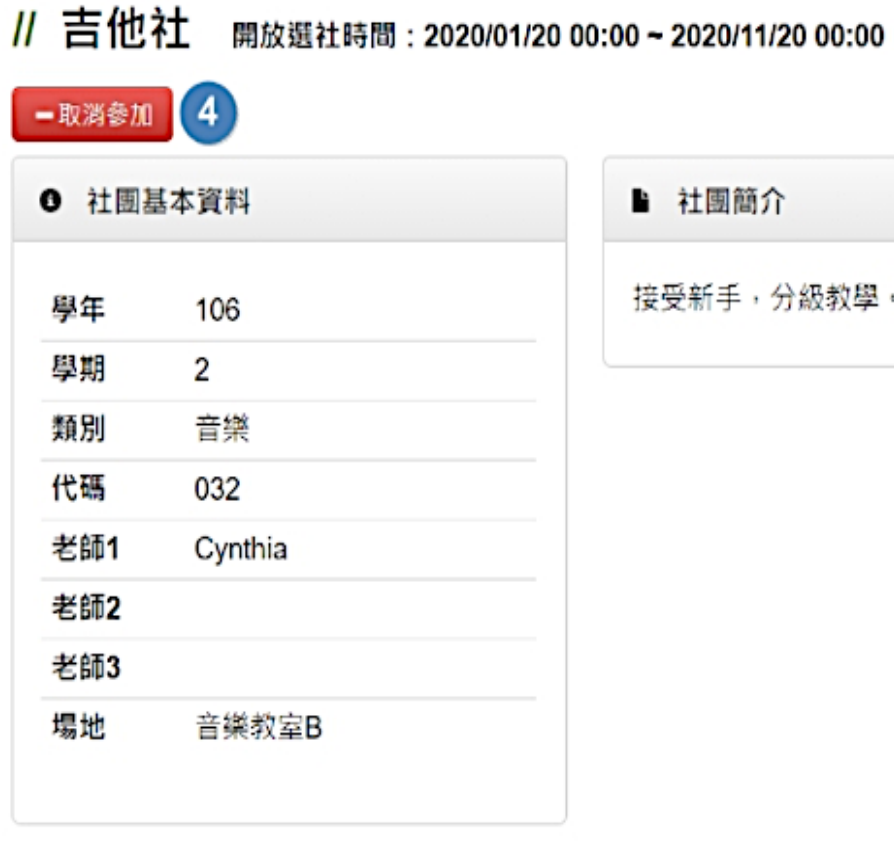

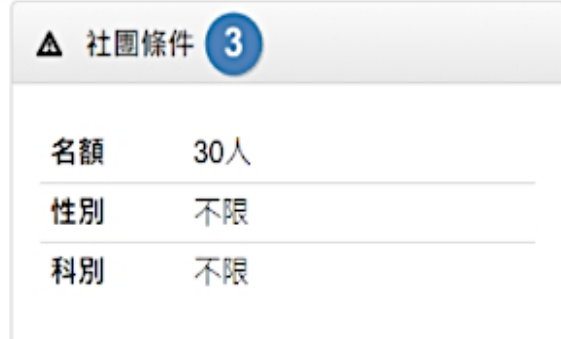

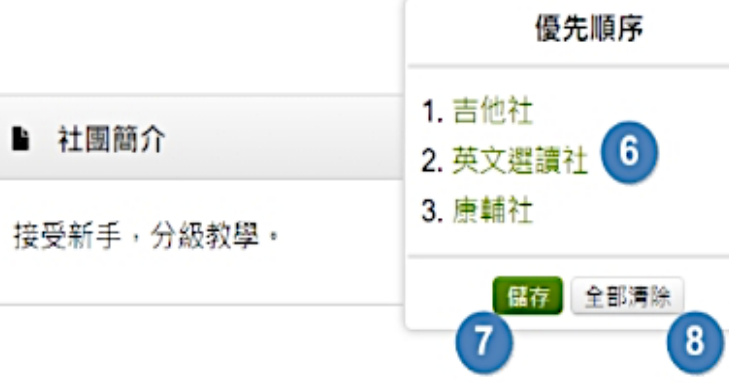

B.

5 图 選社清單 (3/4)

Î

ı ţ

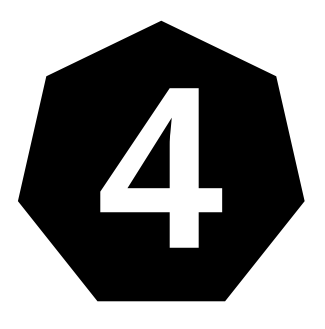

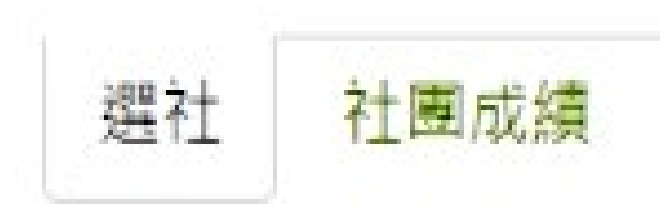

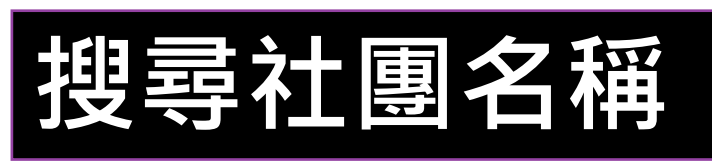

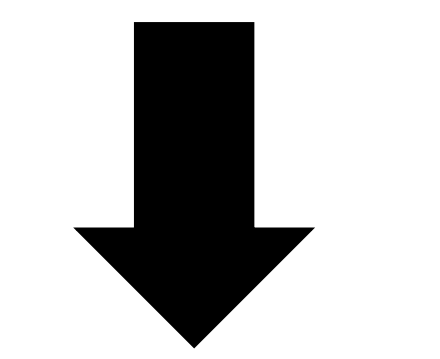

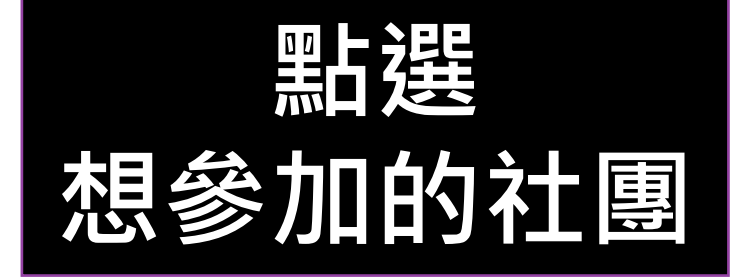

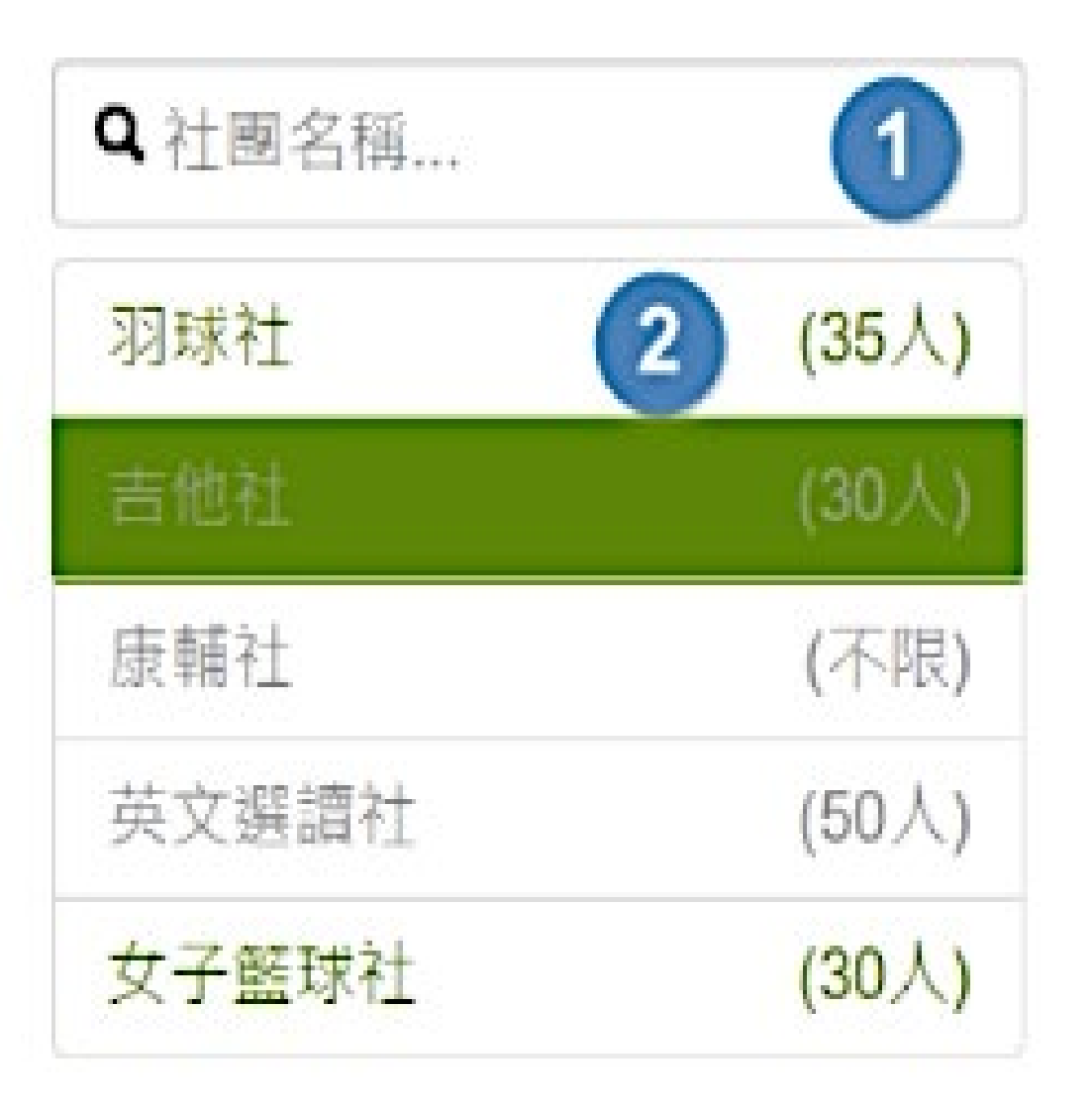

選社 社團成績

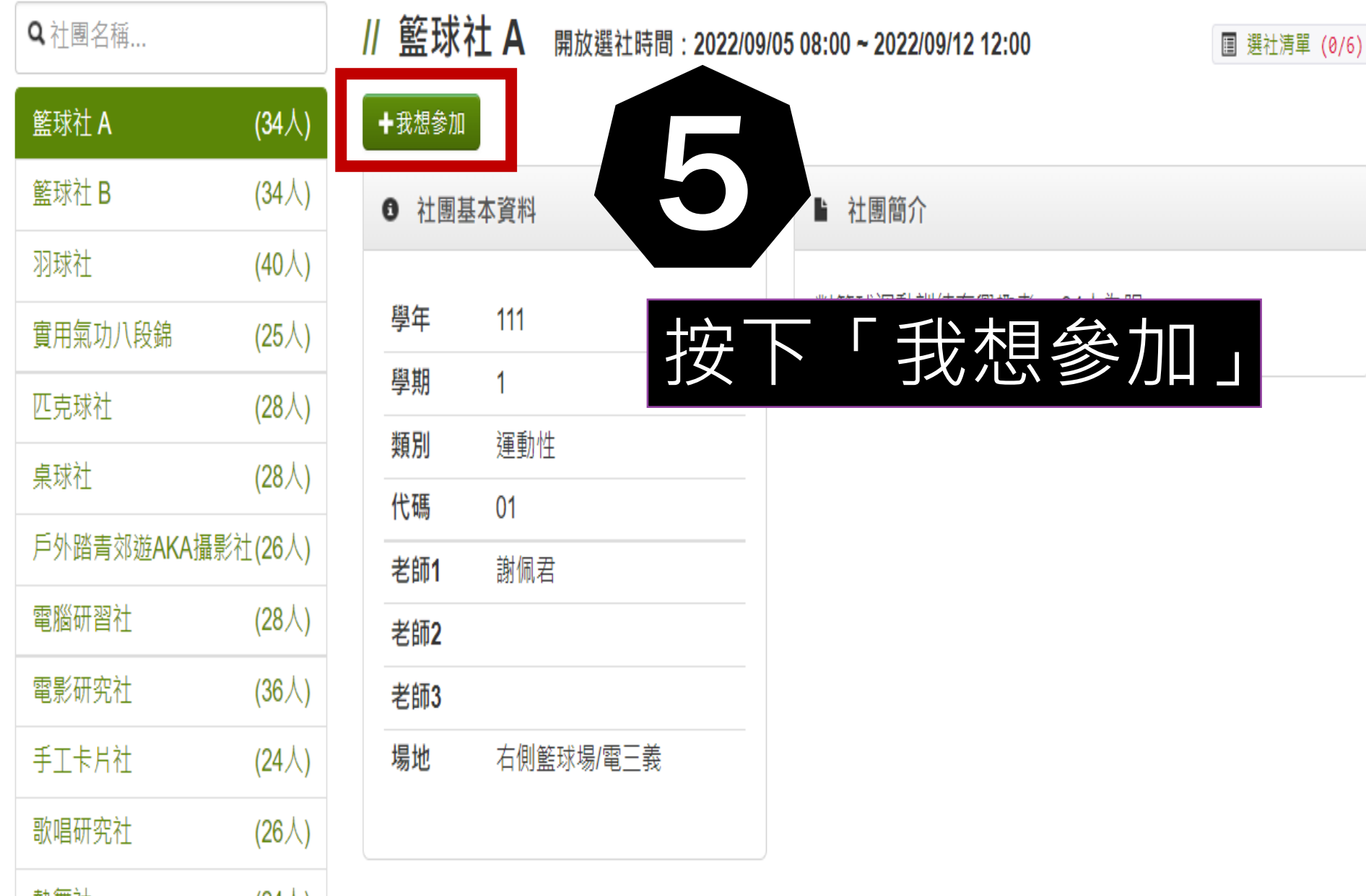

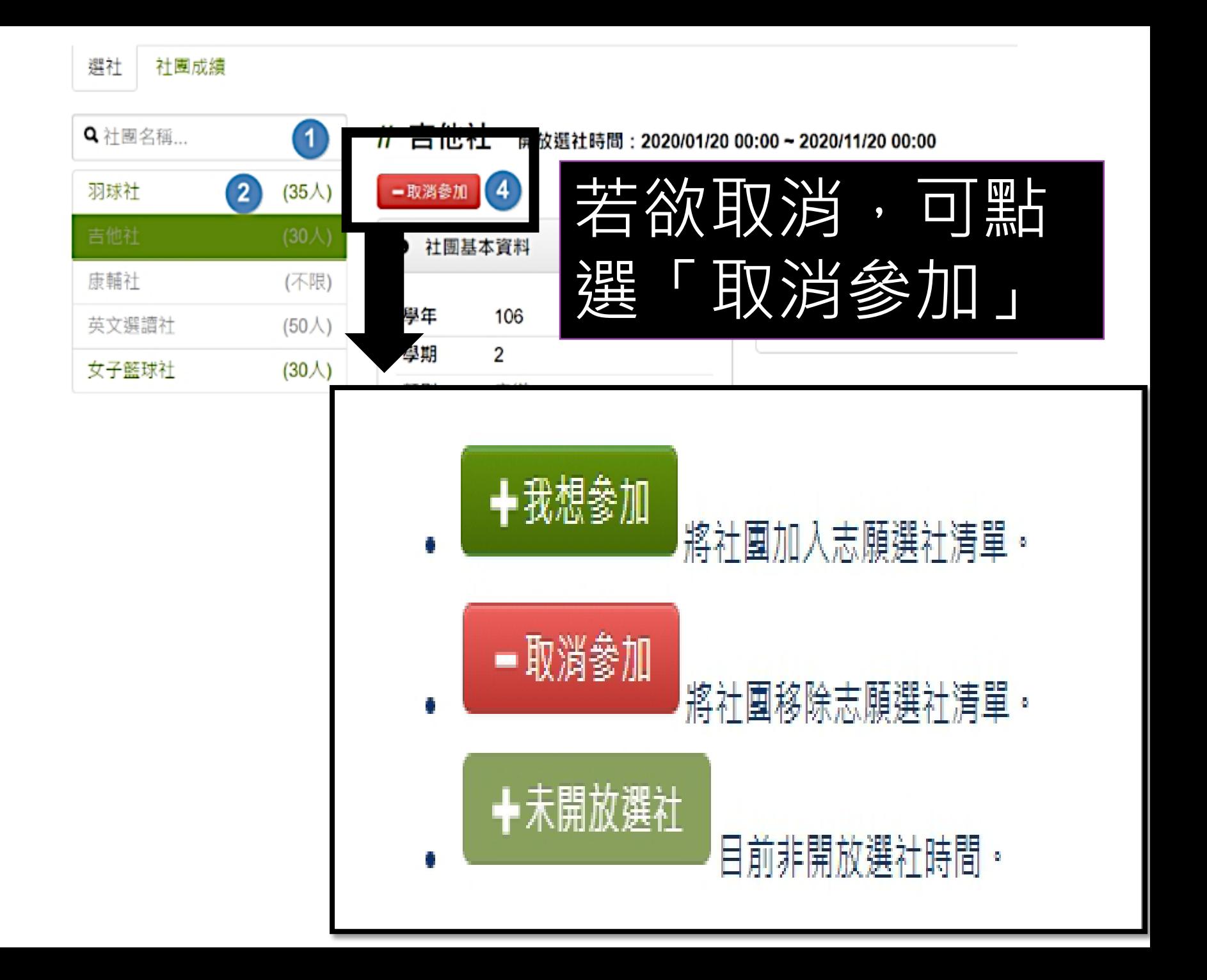

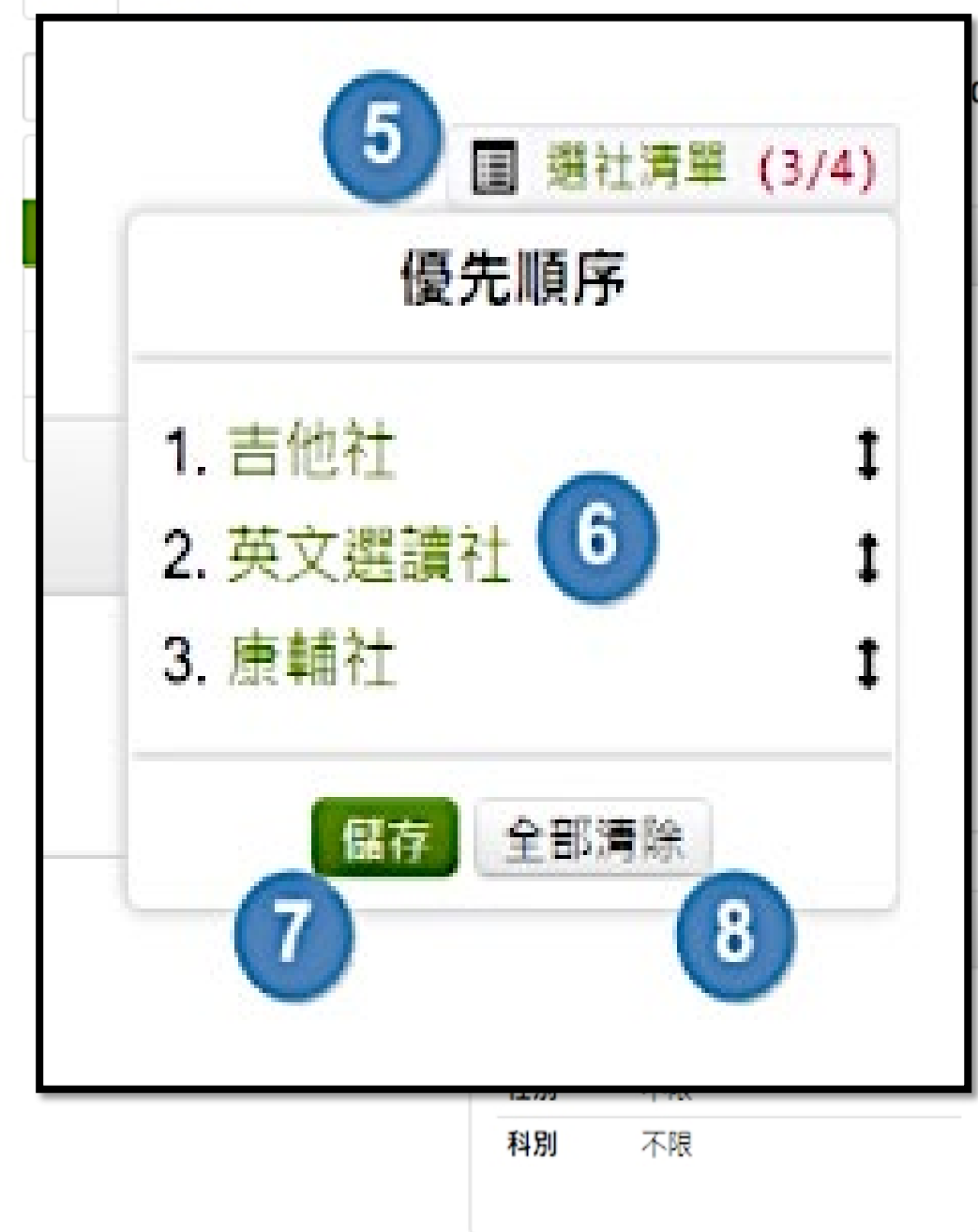

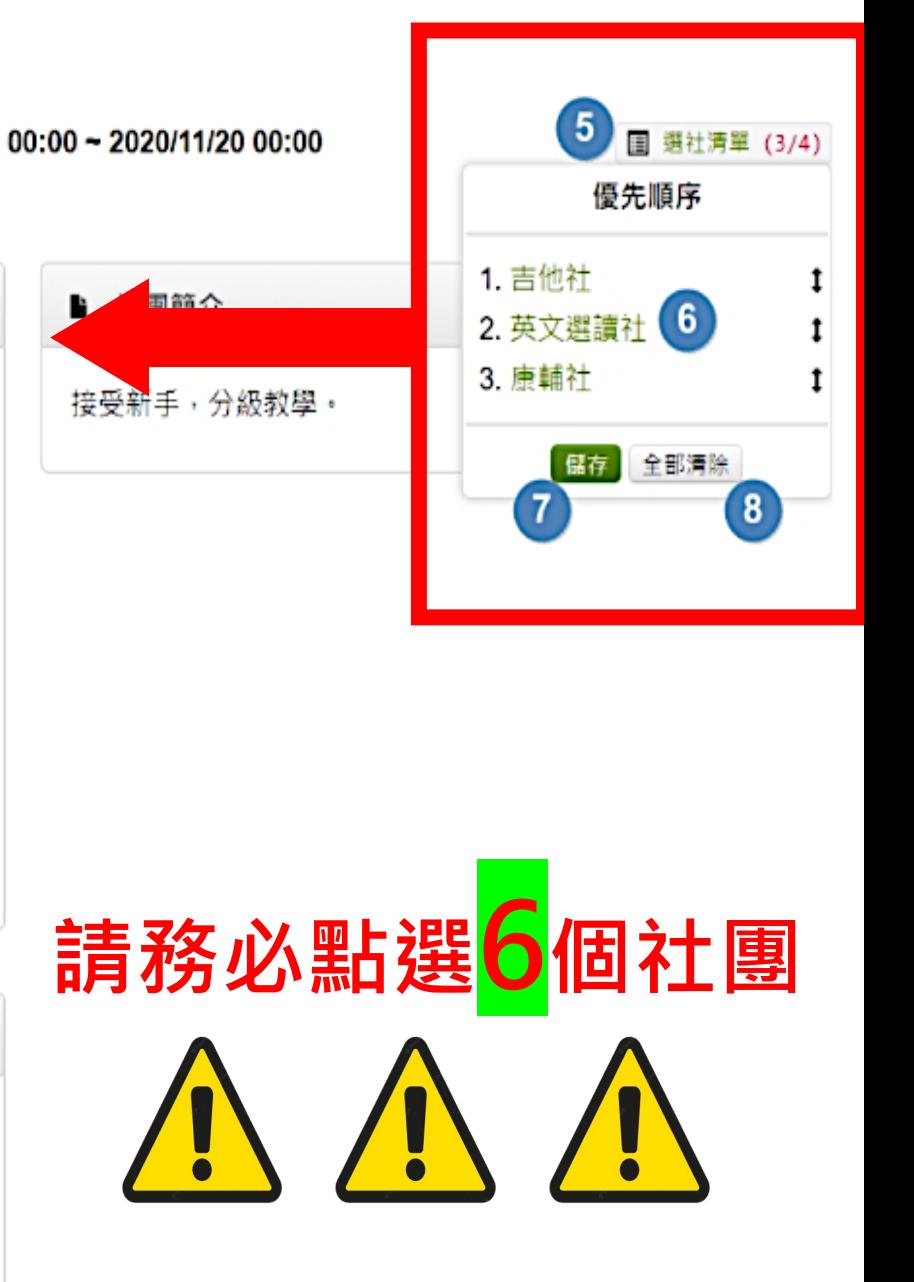

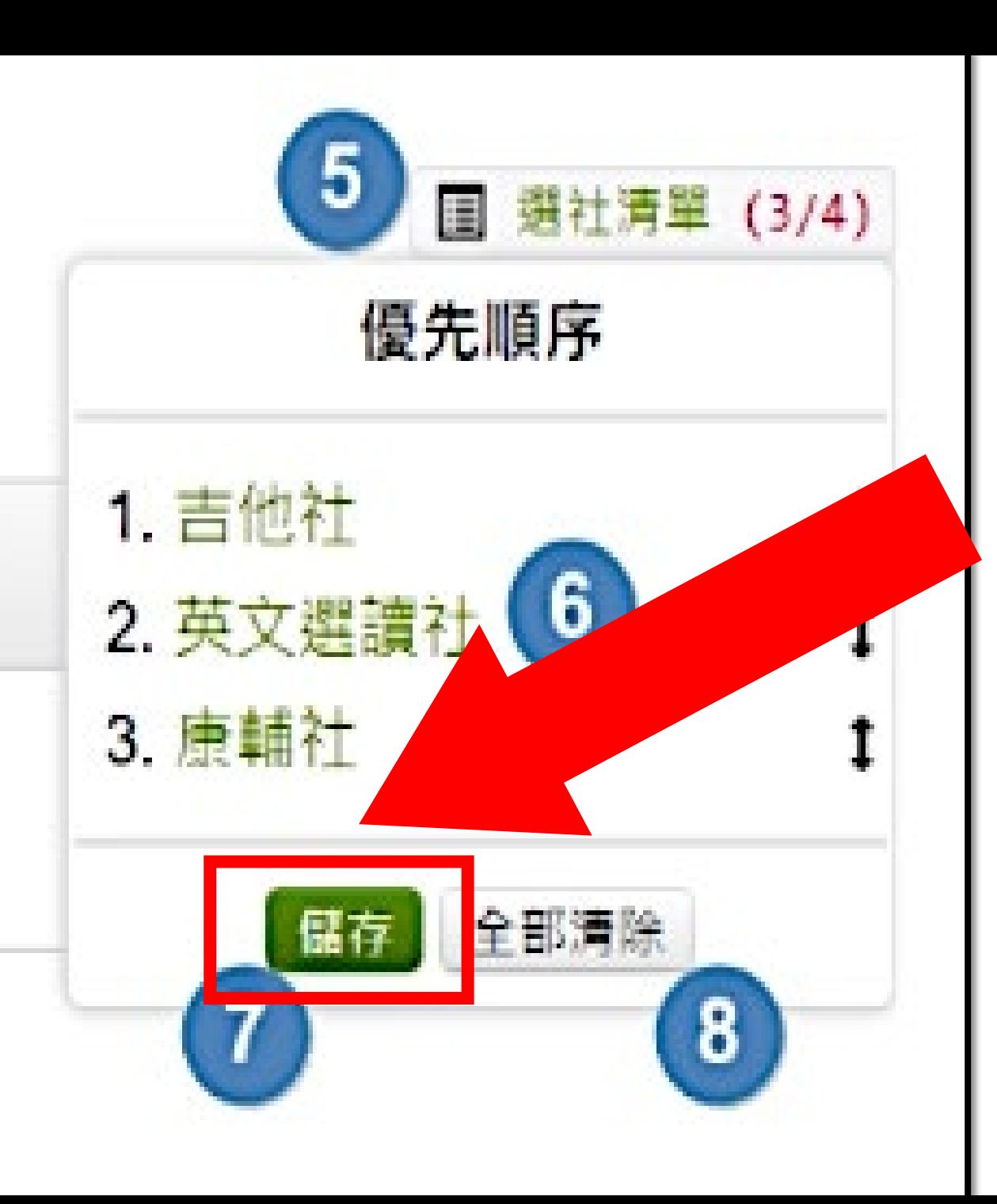

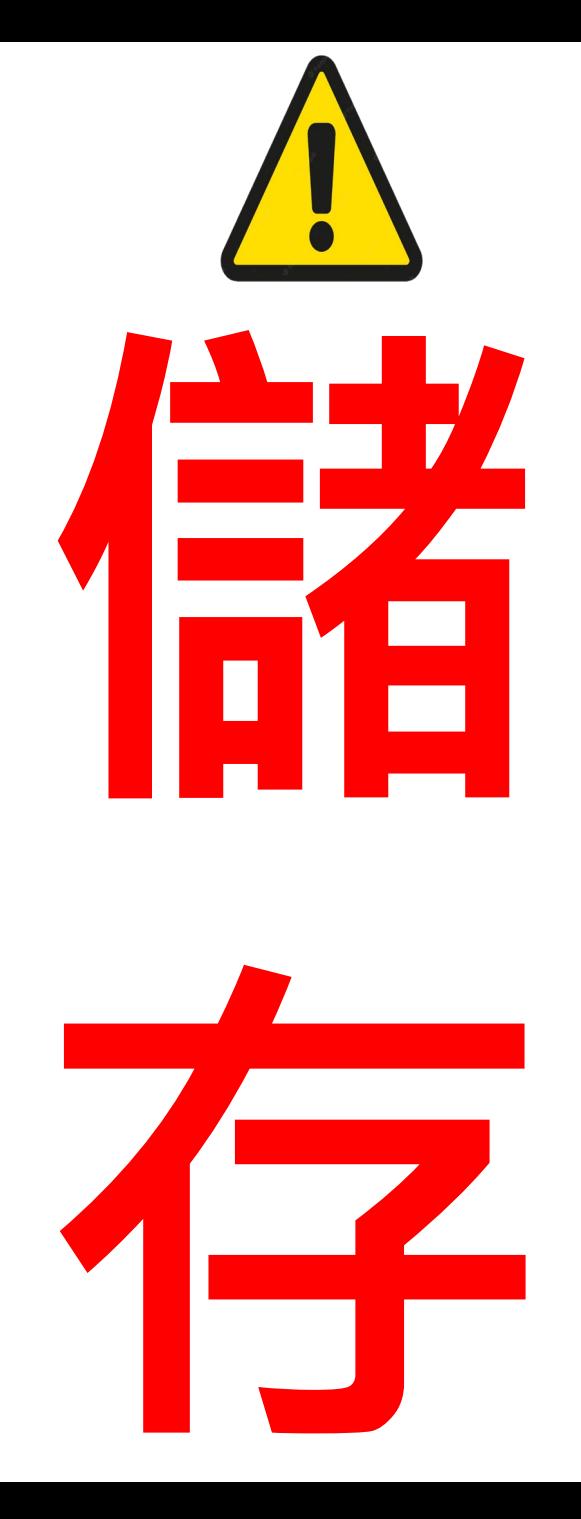

# **謝謝大家 學務處訓育組** 9/6**(三)早上**08:00**~**9/11**(一)中午**12:00